# **The Online Data System**

### **Overview**

CSSP's Strengthening Families Team has partnered with Mosaic Network, Inc., to create an online suite of tools to support programs and jurisdictions that are implementing Strengthening Families. The online data tool includes:

- An online version of the Strengthening Families self-assessment with an action planning tool to help programs turn self-assessment results into simple action plans
- An online version of the Protective Factors Survey
- An online staff survey tool
- Pre-designed reports to help programs and states access data simply and easily

These online tools can help programs deepen Strengthening Families implementation, keep track of their work, and evaluate its impact on parents and staff. For administrators working with multiple programs within a state or a locality the online tools can provide aggregate data to target technical assistance and support and assess the impact of Strengthening Families across programs.

#### **The Online Self-Assessment**

The online self-assessment helps programs to assess their existing practice in the seven Strengthening Families programs areas and identify the "small but significant changes" they can make to enhance their ability to build protective factors. The online version of the self-assessment allows programs to easily access and track which items they've completed, where their program strengths and areas of focus are and what action plans are in process.

#### **The Online Protective Factors Survey**

The protective factors survey (PFS), developed by the FRIENDS National Resource Center to measure changes in parental protective factors, has been extensively reliability and validity tested. It is a pre-post evaluation tool for use with caregivers receiving child maltreatment prevention services. For more information visit the [FRIENDS NRC website.](http://www.friendsnrc.org/protective-factors-survey)

The online data system supports programs in the confidential administration of the Protective Factors Survey. The online interface will allow you to:

1. Generate surveys to be distributed via a web link, e-mail, or hard copy. Survey administration functions are designed so all responses returned are confidential but coded with a unique identifier for each parent. This allows the database to track information about change over time while protecting parent privacy.

2. Track when surveys have been distributed and prompt when it's time to administer the post-test.

3. Provide reports on changes in parent protective factor from pre-test to post-test

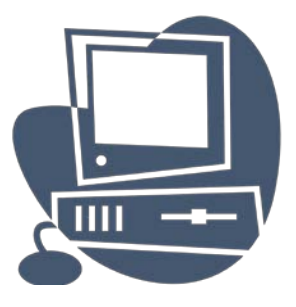

#### **About the Self-Assessment**

Strengthening Families is a researchbased, cost-effective strategy to increase family stability, enhance child development and reduce child abuse and neglect. It builds five protective factors:

- **Parental resilience**
- **Social connections**
- **Knowledge of parenting and child development**
- **Concrete support in times of need**
- **Social and emotional competence of children**

The Strengthening Families selfassessment is one of the foundational tools for the Strengthening Families Initiative. It was developed based on a year-long study of exemplary program practice across the country. Close to 100 programs participated, 21 exemplary programs received two-day site visits. The self-assessment takes the learning from these programs and translates it into a simple tool to look at program practice.

The self-assessment helps programs look at what they are doing to build protective factors in seven key practice areas. The self-assessment is designed to help programs both identify their strengths and provide concrete and actionable areas where they can strengthen their practice.

The self-assessment is easy to use and help programs identify practical changes that will enhance their ability to build protective factors.

# CENTER FOR THE STUDY OF SOCIAL POLICY'S Strengthening families

# **The Online Data System**

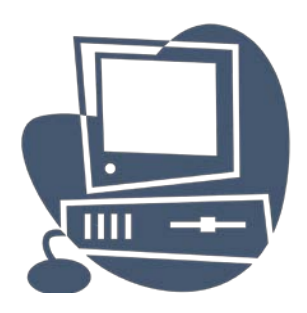

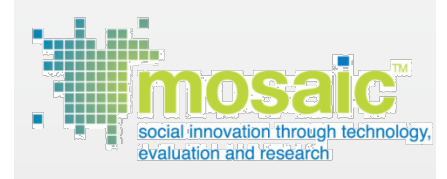

#### **Overview of Mosaic Network**

Mosaic Network, Inc. has developed the online data system based on their trusted platform – GEMS – which is currently in use in more than 2000 community-based organizations nationwide. GEMS provides ground level agencies and funded partners alike with the ability to measure outcomes, generate reports, and make data-driven decisions based on their unique milestones, objectives and missions.

If you have questions about the online data system, GEMS, or Mosaic Network, we would love to hear from you. Contact us at:

**[info@mosaic-network.com](mailto:info@mosaic-network.com) 1-866-575-9372 www.mosaic-network.com**

# **The Online Staff Survey**

The online staff survey was developed through a collective effort of seven Strengthening Families states. Evaluators from four states helped to shape the final questions and design of this tool. The tool uses an embedded pre and post –test design to measure changes in staff attitudes, behavior and skills. Questions ask staff to reflect on their experience prior to their participation in Strengthening Families and after. Extensive reliability and validity testing has not been completed for this tool. Again, the online system will support confidential administration of the staff survey to protect staff privacy.

# **Easy Access to Information you Can Use**

Programs can download their own data in multiple formats for analysis such as Excel, Word, or HTML, or view it quickly in any browser window. State or local level administrators working with multiple programs can apply for an administrator level account, which will allow them to view and download aggregate data from multiple programs. Confidentiality is maintained in the online system, for example, administrators cannot access an individual program's data, and programs cannot see an individual staff or parent's data.

In addition to having access to raw data we are in the process of developing "*At-a-Glance"* reports that will automatically provide you with the key information you need. These "*At-a-Glance"* reports will help you to track and use the information from the online system to instantly inform evaluations, grant reports, and planning efforts.

# **How to access the Online System**

*First, go to:* [www.mosaic-network.com/gemslive/cssp/](http://www.mosaic-network.com/gemslive/cssp/)

# *For Programs:*

Click **"Programs: Create an Account"** located in the middle of your screen. You will be directed to a Registration Form. Make sure to fill in this form completely, taking note of the User ID and Password you create for your account. You will need this information to access the system.

# *For Administrators:*

Click **"Administrators: Create an Account**" located in the middle of your screen. Complete the email form provided to request administrator level access.